## **HTML Introduction and Definitions**

HTML stands for HyperText Markup Language. It is the language used to build web pages. Web pages are found on the World Wide Web (WWW). Web standards are defined by a group called the World Wide Web Consortium (W3C). The W3C determines what constitutes valid markup.

- An HTML file is a text file containing small **markup tags**.
- The markup tags tell the Web browser what to display on the web page.
- The basis of a markup tag is the **element name**.
- An HTML **tag** is an element name surrounded by **angle brackets (<>).**
- Normally, HTML tags come in pairs with a **start tag** and an **end tag**.
- The end tag is the same as the start tag with a *l* before the element name.
- The text between the start tag and the end tag is the **element content**.
- Element content appears on a web page. The HTML tags do not.

Example 1:

<p>This is some text to appear on a web page.</p>

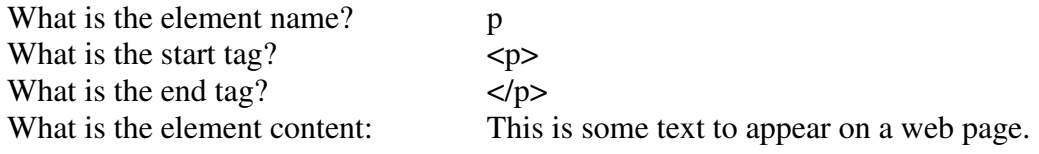

- **Attributes** are used to further define the properties of the tag.
- Attributes are part of the start tag in the form *attribute="value"*. The value must appear in double quotes.

Example 2:

<a href="http://www.yahoo.com" name="yahoo">Go To Yahoo</a>

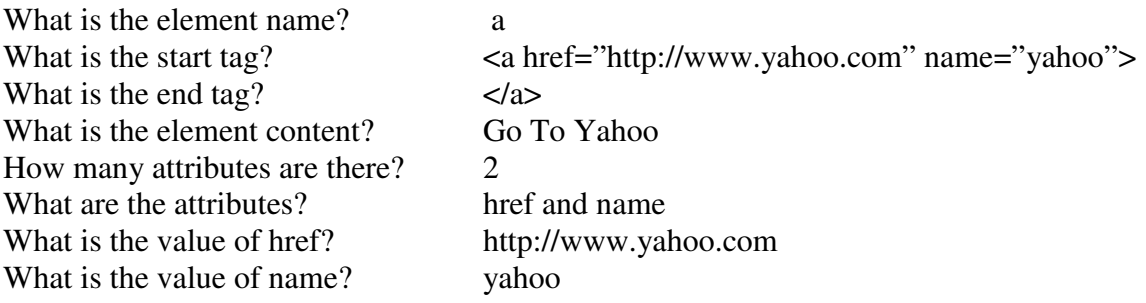

## **Basic HTML**

<h1> to <h6> are heading levels. These are used for outlining big ideas on a web page. <p> is used to write paragraphs.